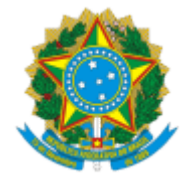

# **UNIVERSIDADE FEDERAL DE UBERLÂNDIA**

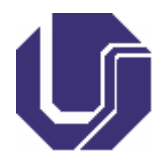

# **FICHA DE COMPONENTE CURRICULAR**

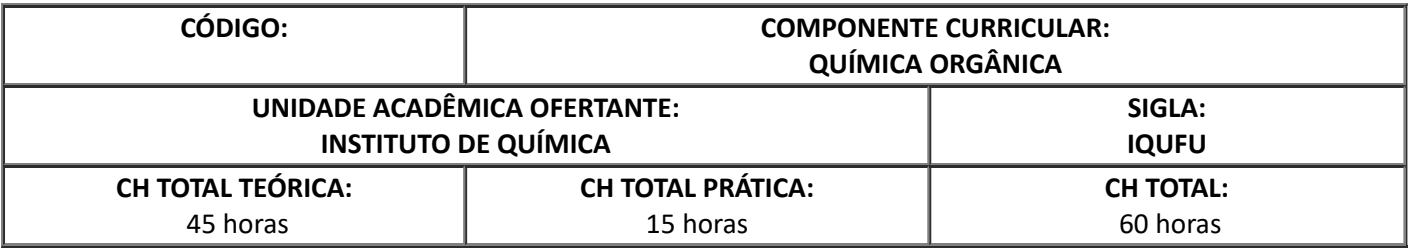

# 1. **OBJETIVOS**

Ao final do curso o discente deverá ser capaz de:

- Compreender os conhecimentos relacionados à descrição das principais funções orgânicas e suas  $\bullet$ propriedades e aplicações, assim como suas influências no meio ambiente.
- Reconhecer em laboratório estas funções através de suas reações características.
- Manusear os diversos equipamentos e vidrarias específicos.

#### 2. **EMENTA**

Estrutura e propriedades gerais de alcanos, alcenos, alcinos e aromáticos. Isomeria. Haletos de alquila. Álcoois e éteres. Aldeídos e cetonas. Ácidos carboxílicos e seus derivados. Aminas. Fenóis. Noções de síntese orgânica, extração e identificação de compostos orgânicos.

### 3. **PROGRAMA**

1. Introdução à Química Orgânica.

2. Alcanos, alcenos, alcinos e aromáticos: estrutura, nomenclatura, propriedades físico-químicas e reações.

- 3. Isomeria: estereoquímica.
- 4. Haletos de alquila: estrutura, nomenclatura, propriedades físico-químicas e reações.
- 5. Álcoois e éteres: estrutura, nomenclatura, propriedades físico-químicas e reações.
- 6. Aminas: estrutura, nomenclatura, propriedades físico-químicas e reações.
- 7. Aldeídos e cetonas: estrutura, nomenclatura, propriedades físico-químicas e reações.
- 8. Ácidos carboxílicos e derivados: estrutura, nomenclatura, propriedades físico-químicas e reações.
- 9. Noções de síntese orgânica e extrações.

# 4. **BIBLIOGRAFIA BÁSICA**

25/04/2024, 16:36 SEI/UFU - 4437837 - Ficha de Componente Curricular

BARBOSA, L. **Introdução a química orgânica**. 2. ed. São Paulo: Prentice Hall, 2011.

MCMURRY, J. **Química orgânica**. 7. ed. São Paulo: Cengage Learning, 2012.

SOLOMONS, T. W. G.; FRYHLE, C. B. **Química orgânica**. 6. ed. Rio de Janeiro: Livro Técnico e Científico, 2006. 3 v.

# 5. **BIBLIOGRAFIA COMPLEMENTAR**

ALLINGER, N. et al. **Química orgânica**. 2. ed. Rio de Janeiro: Livros Técnicos e Científicos, 1978.

BETTELHEIM, F. A. **Introdução a química orgânica**. 9. ed. São Paulo: Cengage Learning, 2011.

BRUICE, P. Y. **Química orgânica**. 4. ed. São Paulo: Prentice Hall, 2006.

CAREY, F. **Organic chemistry**. 8. ed. New York: McGraw Hill, 2011.

CONSTANTINO, M. G. **Química orgânica**: curso básico universitário. Rio de Janeiro: Livros Técnicos e Científicos, 2008.

6. **APROVAÇÃO**

Guilherme Ramos Oliveira e Freitas Coordenador do Curso de Graduação em Biotecnologia - Patos de Minas MG

Fábio Augusto do Amaral Diretor do Instituto de Química - IQUFU

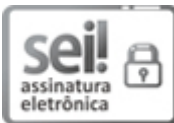

Documento assinado eletronicamente por **Fabio Augusto do Amaral**, **Diretor(a)**, em 25/05/2023, às 12:52, conforme horário oficial de Brasília, com fundamento no art. 6º, § 1º, do [Decreto](http://www.planalto.gov.br/ccivil_03/_Ato2015-2018/2015/Decreto/D8539.htm) nº 8.539, de 8 de [outubro](http://www.planalto.gov.br/ccivil_03/_Ato2015-2018/2015/Decreto/D8539.htm) de 2015.

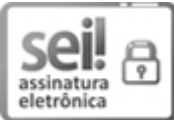

Documento assinado eletronicamente por **Guilherme Ramos Oliveira e Freitas**, **Coordenador(a)**, em 31/05/2023, às 13:12, conforme horário oficial de Brasília, com fundamento no art. 6º, § 1º, do Decreto nº 8.539, de 8 de [outubro](http://www.planalto.gov.br/ccivil_03/_Ato2015-2018/2015/Decreto/D8539.htm) de 2015.

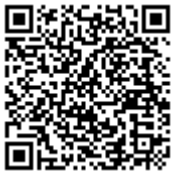

A autenticidade deste documento pode ser conferida no site [https://www.sei.ufu.br/sei/controlador\\_externo.php?](https://www.sei.ufu.br/sei/controlador_externo.php?acao=documento_conferir&id_orgao_acesso_externo=0) [acao=documento\\_conferir&id\\_orgao\\_acesso\\_externo=0,](https://www.sei.ufu.br/sei/controlador_externo.php?acao=documento_conferir&id_orgao_acesso_externo=0) informando o código verificador **4437837** e o código CRC **D91835D2**.

**Referência:** Processo nº 23117.027019/2023-96 SEI nº 4437837